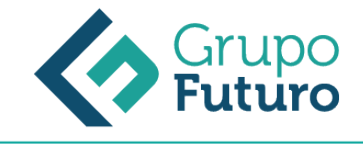

# **EXCEL 2016 AVANZADO: GRÁFICOS, FUNCIONES, TABLAS Y MACROS**

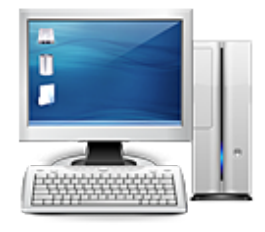

**Área:** Informática **Modalidad:** Teleformación **Duración:** 60 h **Precio:** 420.00€

[Curso Bonificable](https://gf.campusdeformacion.com/bonificaciones_ft.php) **[Contactar](https://gf.campusdeformacion.com/catalogo.php?id=81237#p_solicitud)** [Recomendar](https://gf.campusdeformacion.com/recomendar_curso.php?curso=81237&popup=0&url=/catalogo.php?id=81237#p_ficha_curso) [Matricularme](https://gf.campusdeformacion.com/solicitud_publica_curso.php?id_curso=81237)

### **OBJETIVOS**

Con este contenido de curso profesional el alumno aprenderá a manejar Excel en su versión avanzada, abarcando los tipos de gráficos, sus novedades y formas, las funciones avanzadas de búsqueda, texto, estadísticas, etc., la diferencia entre tablas y lisitas, así como las herramientas de análisis y macros.

#### **CONTENIDOS**

Unidad 1. Tipos de gráficos y utilización. 1.Categorías de gráficos.2.Gráficos buenos vs gráficos malos. Unidad 2. Novedades gráficos en Excel 2016. 1.Proyección Solar.2.Cajas y bigotes.3.Gráficos de Cascada.4.Gráficos de hsitograma.5.Mapa de árbol (Treemap) o rectángulos.6.Gráficos de embudo. Unidad 3. Perfeccionar gráficos en Excel. 1.Gráficos 3D y Plantillas de gráfico.2.Elementos del gráfico.3.Formato. Unidad 4. Uso y utilización de minigráficos. 1.Tipos de minigráficos.2.Crea minigráficos.3.Modificar minigráficos. Unidad 5. Funciones de búsqueda. 1.Buscar.2.BuscarV.3.Índice.4.Coincidir. Unidad 6. Funciones de texto. 1.Concatenar.2.Derecha.3.Izquierda.4.Hallar.5.Extrae. Unidad 7. Funciones lógicas. 1.Función SI.2.Función Y (Anidación con función SI).3.Función O (Anidación con función SI). Unidad 8. Funciones estadísticas. 1.Funciones estadísticas esenciales (I).1.1.SUMA. 1.2.MÍNIMO. 1.3.MÁXIMO. 1.4.PROMEDIO. 2.Funciones estadísticas esenciales (II).2.1.CONTAR.2.2.CONTARA.2.3.CONTAR.BLANCO.2.4.CONTAR.SI. Unidad 9. Funciones de fecha y hora. 1.Formato fecha y hora.2.Funciones esenciales fecha y hora (I).3.Funciones esenciales fecha y hora (II). Unidad 10 Auditoria de fórmulas. 1.Grupo de comandos Auditoría de fórmulas.2.Rastrear precedentes y dependientes.3.Mostrar fórmulas.4.Comprobación de errores y evaluar fórmula.5.Ventana de inspección. Unidad 11. Tabla vs Listas. 1.Diferencia entre tabla y lista.1.1.¿Qué es una lista?1.2.¿Qué es una tabla?2.Ventajas de utilizar tablas. Unidad 12. Características principales de las tablas de Excel. 1.Crear una tabla. 2.Propiedades de las tablas. Unidad 13 Relación con las Tablas Dinámicas. 1.Que son las Tablas Dinámicas.2.Datos externos.3.Crear una tabla dinámica. Unidad 14. Crear una macro. 1.¿Qué es una macro?1.1. Crear una macro.2.Propiedades de las macros.3.Editor de VBA.4.Guardar un libro de macros. Unidad 15 ¿Cómo referenciar a celdas en una macro? 1.Referencias a celdas en macros. Unidad 16. Ejemplo con el grabador de macros. 1.Ejemplo práctico grabador de macros. Unidad 17. Principales objetos, propiedades y métodos en VBA. 1.Módulos.2.Procedimientos.2.1.Procedimientos Sub.3.Variables.4.Estructuras de decisión. 5.Estructura de ciclo. Unidad 18. El editor de VBA. 1.El entorno de desarrollo VBE.2.Configurar el editor VBE.2.1. Tipografía. 2.2. Introducción del código. 2.3.Gestión de errores. 2.4.Ventanas. Unidad 19. Ejemplo programando en VBA. 1.Presentación del ejemplo.2.Código asociado al libro ThisWorkbook.3.Código asociado a la inicialización del formulario4.Código asociado a los botones de comando

#### **METODOLOGIA**

*9-05-2024*

- **Total libertad de horarios** para realizar el curso desde cualquier ordenador con conexión a Internet, **sin importar el sitio desde el que lo haga**. Puede comenzar la sesión en el momento del día que le sea más conveniente y dedicar el tiempo de estudio que estime más oportuno.
- En todo momento contará con un el **asesoramiento de un tutor personalizado** que le guiará en su proceso de aprendizaje, ayudándole a conseguir los objetivos establecidos.

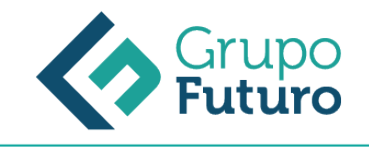

- **Hacer para aprender**, el alumno no debe ser pasivo respecto al material suministrado sino que debe participar, elaborando soluciones para los ejercicios propuestos e interactuando, de forma controlada, con el resto de usuarios.
- **El aprendizaje se realiza de una manera amena y distendida**. Para ello el tutor se comunica con su alumno y lo motiva a participar activamente en su proceso formativo. Le facilita resúmenes teóricos de los contenidos y, va controlando su progreso a través de diversos ejercicios como por ejemplo: test de autoevaluación, casos prácticos, búsqueda de información en Internet o participación en debates junto al resto de compañeros.
- **Los contenidos del curso se actualizan para que siempre respondan a las necesidades reales del mercado.** El departamento multimedia incorpora gráficos, imágenes, videos, sonidos y elementos interactivos que complementan el aprendizaje del alumno ayudándole a finalizar el curso con éxito.

## **REQUISITOS**

Los requisitos técnicos mínimos son:

- Navegador Microsoft Internet Explorer 8 o superior, Mozilla Firefox 52 o superior o Google Chrome 49 o superior. Todos ellos tienen que tener habilitadas las cookies y JavaScript.
- Resolución de pantalla de 1024x768 y 32 bits de color o superior.